# **SetOwner Crack Registration Code (Final 2022)**

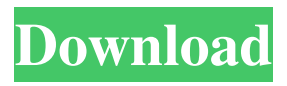

## **SetOwner Crack [April-2022]**

The SetOwner application was designed to be a small command line tool that can help users change the ownership of a file to any account. This works if you have the "Restore files and directories" user right. The SetOwner application allows you to change the owner of an existing file or directory to any account. It is a simple command line application. The syntax is "SetOwner ...where is a the account to be made the owner and is the file or directory to be changed owner. Version 3.11 Beta 07 Mar 1998 The following are changes from the previous version. Increased maximum number of files to be changed ownership to 1000 Nov 10, 2006 This is the last version of this program written for Windows NT 4.0 Feb 08, 2005 The application was renamed and the interface was changed to be compatible with Windows XP. Jan 19, 2004 SetOwner was upgraded to be compatible with Windows XP. May 21, 2003 The Visual Studio project has been removed because it was way too confusing. May 22, 2003 The discussion script to help you discover the problems that you may have, is now embedded. Jan 17, 2003 The installation wizard can now install SetOwner as a background application. Dec 03, 2002 This is the last version for Windows 2000 and Windows NT 4.0 Jan 27, 2002 This is the last version for Windows 9x/ME. Why install this? The SetOwner application allows you to change the ownership of a file to any account. It is a simple command line application. The syntax is "SetOwner ...where is a the account to be made the owner and is the file or directory to be changed owner. The main use of this application is for getting into trouble with Microsoft's system files and to change the owner of the files. In order to do this you will need to "break the chains of the evil Microsoft". The ideas here are a bit humorous. The following is a list of various file types that SetOwner can change the owner of. How do I get to the discussion? You do not need to have any technical knowledge to use SetOwner. All you need is the ability to click the mouse! If you decide to use SetOwner, it is always suggested that you read the discussion script first. What's different?

# **SetOwner Crack + Free**

SetOwner is a command line tool that allows you to reset the owner of a file to an existing account. You can use it to reset the owner of a file to an existing account. This is useful if you find yourself having to change the owner back and forth with every change. If you have access to the command line on your system, you should have the "SetOwner" command (under Windows 7 / Vista and Windows 2008 R2 as "SetOwner.exe") available to you. Windows 7 / Vista users will have the option to "Restore from Windows Archive (RAR or ZIP)" if you right click on the SetOwner.exe and then select "Open With". Installation Instructions Open cmd.exe and run the following command: SetOwner.exe Set the file owner you would like to change to (note: change the path accordingly). If you have several users, enter the path of the users (in lowercase). Example: "C:\Users\share\file.txt" You will see "Change Owner" pop up. Select "Not Selected" and press "OK". If the owner is displayed as "Standard Account", select the account (the user) to which you would like to change ownership and press "OK". If you get an error "Object cannot be found" when you input the user name, then your account or group does not have ownership to the folder you are trying to change the owner of. If you wish to change the owner back to the original account, then select "Not Selected" and press "OK". If you wish to change the owner back to the original user, then select "Not Selected" and press "OK". Once the command completes you should be able to open the original file as the owner with no problems. SetOwner is a command line tool that allows you to reset the owner of a file to an existing account. You can use it to reset the owner of a file to an existing account. This is useful if you find yourself having to change the owner back and forth with every change. If you have access to the command line on your system, you

should have the "SetOwner" command (under Windows 7 / Vista and Windows 2008 R2 as "SetOwner.exe") available to you. Windows 7 / Vista users will have the option to "Restore from Windows Archive (RAR or ZIP)" if you right click on the SetOwner.exe and then select " 09e8f5149f

#### **SetOwner Crack+ Free PC/Windows**

Most applications do not give the user the right to change ownership. If you need to change ownership for a file or a folder, you would have to run a command such as the "chown" command or set the permissions on the directory. The SetOwner application combines these two commands into one command. For example, if you want to change ownership of the file /usr/bin/todo to the "BackupAdmin" user, you would run the following command on a Unix or Linux system: cd /usr/bin sudo chown BackupAdmin/BackupAdmin todo If you run the application SetOwner the exact same command would be: cd /usr/bin sudo SetOwner BackupAdmin/BackupAdmin todo You can also pass in more than one username. For example: sudo SetOwner BackupAdmin/BackupAdmin USER1/USER1 todo This command would change the ownership of /usr/bin/todo to USER1/USER1. This command will work even if you have the "Restore files and directories" user right. Most commands that update ownership are system commands that only allow root to change the ownership. For example, to change the ownership of a folder to a user we would normally use the command "sudo chown root:USER\_NAME.USER\_NAME folder". Using SetOwner we can change ownership of the files and folders to users using just a simple command in the terminal. SetOwner Execution: The SetOwner command can be used in different ways. The first option is "--exec" where it will execute the command using the "sudo" command, as in the following example: SetOwner --exec cd /usr/bin This option will change the ownership of the files in the folder /usr/bin to the user "BackupAdmin" and the user "BackupAdmin" will only have read permission to the files. You can also run SetOwner without any parameters. The command will execute the command exactly as you entered it. In the following example, we will change the ownership of the folder /usr/bin to the user "BackupAdmin" and give it read and execute permissions: cd /usr/bin sudo SetOwner BackupAdmin/BackupAdmin The --help option is also available to all SetOwner commands. References The Default Owner of All Files and Folders chown and chmod

#### **What's New in the SetOwner?**

This command line tool is used to change the owner of a file or directory. To do this, first type the -d or -R switch to change the owner of a directory (this command won't work for files). The file is moved to the directory where it should be owned. Then, you can change the owner of the file with the -p option. After that, you can manually specify the new owner's name and user ID (UID). The file's new owner is set to the name and UID of the user that is specified. SetOwner Commands: SetOwner [Options] [-d / -R] [-p] [newOwnerName] SetOwner Options: --help Show this help message. --version Print version information and exit. --silent Do not echo information to the terminal. SetOwner Scripts: \*\*/usr/sbin/setowner \*\*/usr/local/sbin/setowner The SetOwner Scripts application is a simple interface to the command line SetOwner application which is used to change the ownership of a file to any account.10th Sunday In Ordinary Time We are called to a certain reflection today. John's Gospel is the Gospel of the beginning of the week. His subject was Jesus' birthday. Our Gospel is from chapter 4. In the Fourth Reading, we hear Mary's Magnificat—the Song of the Blessed Virgin Mary. In both passages the focus is on God's activity in history. Both are reflections on God's majestic action in history. As we enter the Epistle readings, Mary the Mother of God and Mother of all men—she had to act on her words in asking God for special favors for her Son. "Mary said, 'Don't worry about what you are asking," he said. - Matthew 1:25. And Jesus said to her, 'Don't be afraid, Mary, for you have found favor with God!'- Luke 1:29 I came to bring fire to your home, says God. I have come to bring peace, says God. I am God's mercy to the sinful, says God. Mary and John are on the home stretch of their

journey. In the Gospel, we hear the closing words of this chapter: "When Jesus saw him, he spoke to him, '"The slave of the Lord is the Son

## **System Requirements:**

The game uses the Xbox 360 Core Memory: 4GB of memory recommended CPU: Pentium 4 1.9 GHz or faster. Windows: XP SP2 or later Source: Official XBLA Release Setup: This can be set up in the Start Menu. You can access the Setup Menu by pressing the X button on the back of your controller and going to Settings, then System. Controllers: If you use a Microsoft Xbox 360 controller

Related links:

https://kiwystore.com/wp-content/uploads/2022/06/Vovsoft\_Email\_Extractor\_\_Crack\_ [\\_Activation\\_Code\\_Free\\_Download.pdf](https://kiwystore.com/wp-content/uploads/2022/06/Vovsoft_Email_Extractor__Crack___Activation_Code_Free_Download.pdf) <http://www.kitesurfingkites.com/wp-content/uploads/talogun.pdf> [https://pharmatalk.org/upload/files/2022/06/ptIfLjrGTowik7oAicmI\\_08\\_862129af0a932](https://pharmatalk.org/upload/files/2022/06/ptIfLjrGTowik7oAicmI_08_862129af0a932042ecb3102c5dc22a3f_file.pdf) [042ecb3102c5dc22a3f\\_file.pdf](https://pharmatalk.org/upload/files/2022/06/ptIfLjrGTowik7oAicmI_08_862129af0a932042ecb3102c5dc22a3f_file.pdf) [https://wanoengineeringsystems.com/pockettube-for-firefox-crack-with-full-keygen-free](https://wanoengineeringsystems.com/pockettube-for-firefox-crack-with-full-keygen-free-download/)[download/](https://wanoengineeringsystems.com/pockettube-for-firefox-crack-with-full-keygen-free-download/) <https://zip-favor.ru/wp-content/uploads/2022/06/alezwend.pdf> <http://steamworksedmonton.com/wp-content/uploads/nfsLandscapeDesktop.pdf> <https://mylacedboutique.com/skydocs-crack-with-keygen-free-latest/> http://in.humanistics.asia/upload/files/2022/06/BPHbSkSu1bZOC9AcRx8K\_08\_3a25925 [deeec0069a2c16056646651eb\\_file.pdf](http://in.humanistics.asia/upload/files/2022/06/BPHbSkSu1bZQC9AcRx8K_08_3a25925deeec0069a2c16056646651eb_file.pdf) [https://dawlish.me.uk/advert/chart-patterns-tutorial-for-forex-and-stock-market-lifetime](https://dawlish.me.uk/advert/chart-patterns-tutorial-for-forex-and-stock-market-lifetime-activation-code/)[activation-code/](https://dawlish.me.uk/advert/chart-patterns-tutorial-for-forex-and-stock-market-lifetime-activation-code/) <https://copainca.com/?p=82821> <https://www.flyerbee.com/wp-content/uploads/2022/06/valafydo.pdf> [https://brightsun.co/wp](https://brightsun.co/wp-content/uploads/2022/06/Photo_Calendar_Creator_Crack__Free_Download_X64.pdf)[content/uploads/2022/06/Photo\\_Calendar\\_Creator\\_Crack\\_\\_Free\\_Download\\_X64.pdf](https://brightsun.co/wp-content/uploads/2022/06/Photo_Calendar_Creator_Crack__Free_Download_X64.pdf) <http://simmico.ca/2022/06/07/beatles-icons-crack-for-windows-updated-2022/> https://melaniegraceglobal.com/wp-content/uploads/2022/06/Super\_Red\_Arowana\_Cra ck Download 3264bit 2022Latest.pdf <http://mapasconceptuales.online/?p=1203> <http://conbluetooth.net/?p=3189> <http://tekbaz.com/2022/06/08/taalpulse-crack-product-key-full-free-download/> <https://www.theblender.it/profile-validator-crack-with-key-free/> [https://unimedbeauty.com/wp-content/uploads/2022/06/iPhone\\_Eraser.pdf](https://unimedbeauty.com/wp-content/uploads/2022/06/iPhone_Eraser.pdf) [https://mokumbootcamp.nl/wp](https://mokumbootcamp.nl/wp-content/uploads/2022/06/Volume_Bar_Crack___With_License_Code.pdf)[content/uploads/2022/06/Volume\\_Bar\\_Crack\\_\\_\\_With\\_License\\_Code.pdf](https://mokumbootcamp.nl/wp-content/uploads/2022/06/Volume_Bar_Crack___With_License_Code.pdf)